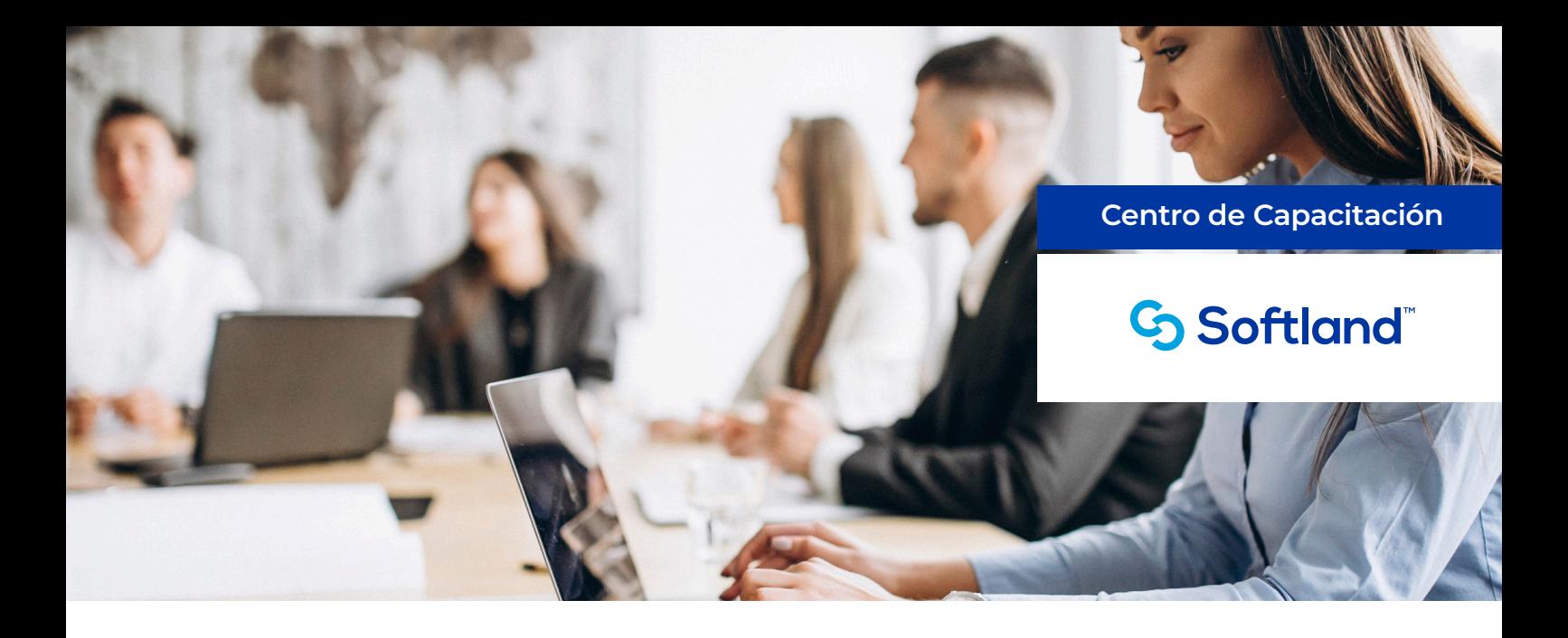

# **Transact SQL para Consultas y Reportes en Softland.**

# **¿A QUIÉN VA DIRIGIDO?**

El curso de **Transact SQL para Consultas y Reportes en Softland** está dirigido a usuarios con perfil técnico o con conocimientos en el sistema, que brinden servicios de soporte interno a las distintas áreas de la empresa.

Al finalizar este curso, conocerás los conceptos técnicos de SQL, sus distintos tipos de lenguajes, las sentencias y operadores fundamentales con sus aplicaciones prácticas, su relación con las distintas tablas del ERP y análisis de logs del sistema, permitiéndote optimizar sus funciones de forma rápida, sencilla y eficiente.

#### **REQUISITOS RECOMENDADOS**

- Conocimiento técnico en aplicaciones utilitarias (Microsoft Access o similares).
- Conocimientos de lenguaje SOL Server.
- Amplia predisposición para dar soporte técnico y funcional a usuarios.
- Experiencia mínima de tres (3) meses en el uso de las soluciones Softland Logic / Softland ERP

#### **PROGRAMA**

#### **Introducción al SQL. Transact-SQL**

- Conceptos básicos de SQL.
- Introducción al Transact-SQL.
- Generalidades del lenguaje Transact-SQL.
- Reglas de formato de los identificadores.
- Tipos de datos, constantes.

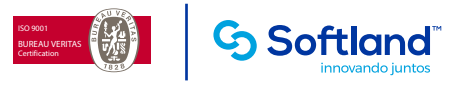

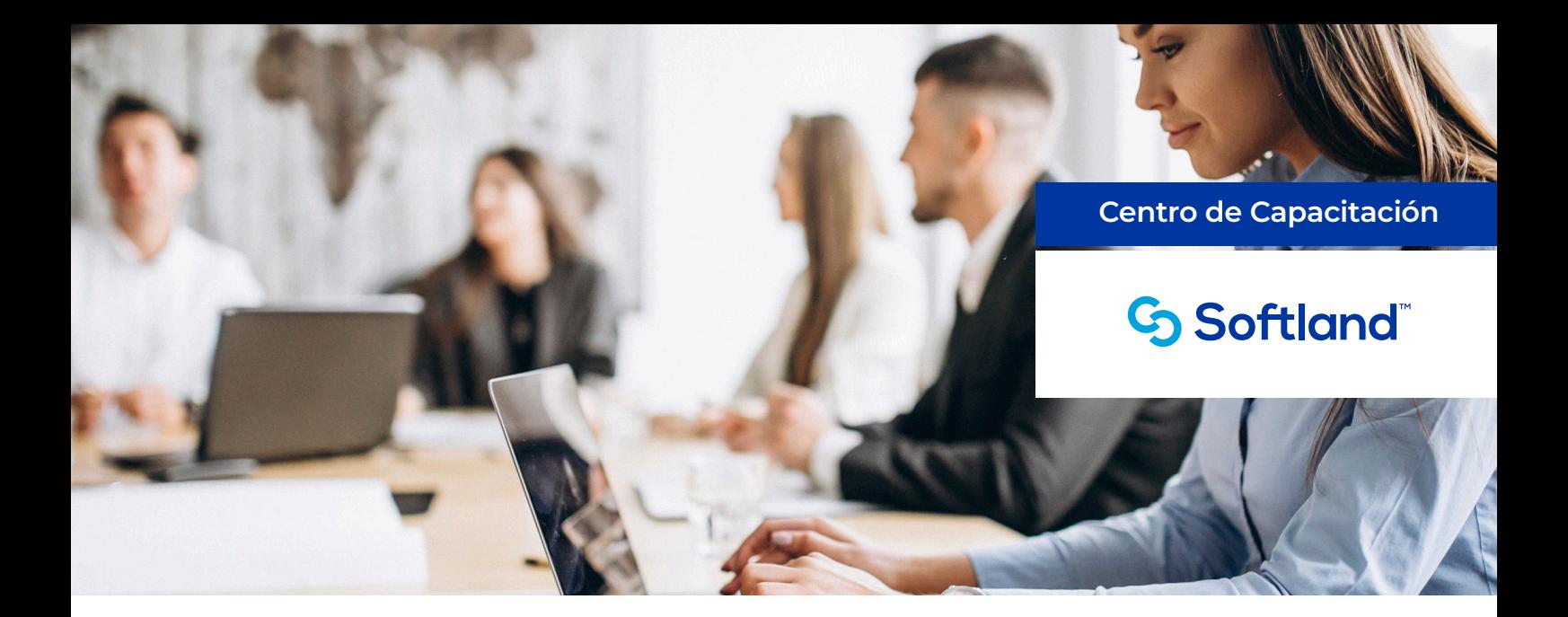

### **Lenguajes de SQL**

- Data Definition Language (DDL)
	- Definición y alcance funcional.
	- Create.
	- Truncate.
	- Alter / Drop
- Data manipulation language (DML):
	- Definición y alcance funcional.
	- Select.
	- Insert.
	- Delete.
	- Update.

#### **Cláusulas**

- From.
- Where.
- Group by.
- Having.
- Order By.

#### **Operadores Lógicos**

• And, Or, Not.

## **Operadores de Comparación**

• Between, Like, In.

#### **Otras Sentencias de SQL:**

- Sum.
- Max / min.
- Count.
- Avg.
- Top.
- Distinct.
- Is not nul / is null.

#### **SQL JOINS**

- Inner join.
- Left join / left outer join.
- Rigth join.
- Unión.

#### **Subquerys**

- Definición y usos.
- Ejemplos.

#### **Integración con Softland**

- Transact SQL aplicado a Softland
	- Aplicaciones prácticas.
- Log STA
	- Análisis de su composición.
	- Importancia, usos y aplicaciones.

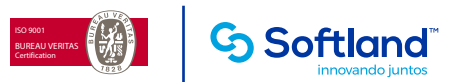